# **Uncertainty Quantification Module**

### Martin Kožíšek

Product Manager HUMUSOFT s.r.o. +420 284011745 [kozisek@humusoft.cz](mailto:kozisek@humusoft.cz)

## The COMSOL® **Software Product Suite**

### **COMSOL MULTIPHYSICS®**

The platform product. Understand, predict, and optimize physicsbased designs and processes with numerical simulation.

Distribute simulation

applications created with

COMSOL Multiphysics.

### **DEPLOYMENT PRODUCTS**

- COMSOL Compiler™
- COMSOL Server™

### **ELECTROMAGNETICS**

- AC/DC Module
- **RF** Module ٠
- **Wave Optics Module**  $\sim$
- Ray Optics Module ٠
- Plasma Module
- Semiconductor Module ٠

#### **FLUID & HEAT**

- $CFD$  Module
	- Mixer Module
- Polymer Flow Module ×.
- Microfluidics Module m.
- Porous Media Flow Module ٠
- Subsurface Flow Module m.
- Pipe Flow Module
- Molecular Flow Module m.
- **Metal Processing Module** ×
- Heat Transfer Module ÷

#### **STRUCTURAL & ACOUSTICS**

- Structural Mechanics Module
	- Nonlinear Structural Materials Module
	- Composite Materials Module
	- Geomechanics Module
	- Fatigue Module
- Rotordynamics Module
- Multibody Dynamics Module m.
- MFMS Module
- **Acoustics Module**

#### **CHEMICAL**

- Chemical Reaction Engineering Module
- **Battery Design Module**
- Fuel Cell & Electrolyzer Module
- **Electrodeposition Module**
- Corrosion Module
- **Electrochemistry Module**

#### **MULTIPURPOSE**

- Deptimization Module 50. Module !!
- Uncertainty Quantification Module
- **Material Library**
- Particle Tracing Module
- Liquid & Gas Properties Module

#### **INTERFACING**

- LiveLink™ for MATLAB<sup>®</sup>
- LiveLink™ for Simulink®
- **LiveLink<sup>TM</sup>** for Excel<sup>®</sup>
- CAD Import Module
- Design Module
- **ECAD Import Module** m.
- LiveLink™ for SOLIDWORKS®
- LiveLink™ for Inventor®
- LiveLink™ for AutoCAD®
- **LiveLink<sup>™</sup>** for Revit<sup>®</sup>
- LiveLink™ for PTC® Creo® Parametric™
- LiveLink™ for PTC® Pro/ENGINEER®
- LiveLink™ for Solid Edge<sup>®</sup>
- File Import for CATIA® V5

## **Uncertainty Quantification Module**

- Current methodology:
	- Deterministic design with safety margins/tolerances  $\qquad \qquad \longleftarrow$ and worst-case-scenario analyses
- Uncertainty quantification (UQ):
	- Probabilistic design  $\overline{\phantom{m}}$
	- Quantifies "How likely is it to fail?"
- Based on statistical methods
- **In COMSOL Multiphysics** 
	- UQ for any physics!  $\overline{\phantom{m}}$

*What is the probability that my design will meet set design criteria considering uncertainties in manufacturing?*

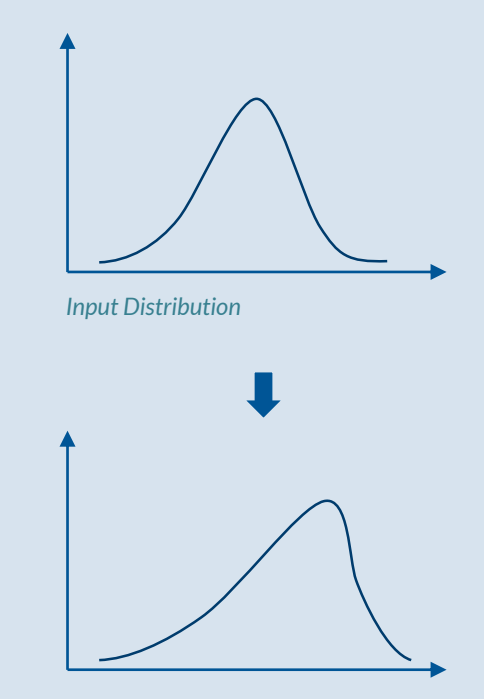

*Output Distribution*

## **The Uncertainty Quantification Module**

*How the quantities of interest depend on variations in the inputs of a model?*

- **Input Parameters** 
	- Design parameters
	- Material parameters
	- Mesh parameters
	- Physics settings parameters
- Quantities of Interests (QoI)
	- Max displacement
	- Max temperature
	-

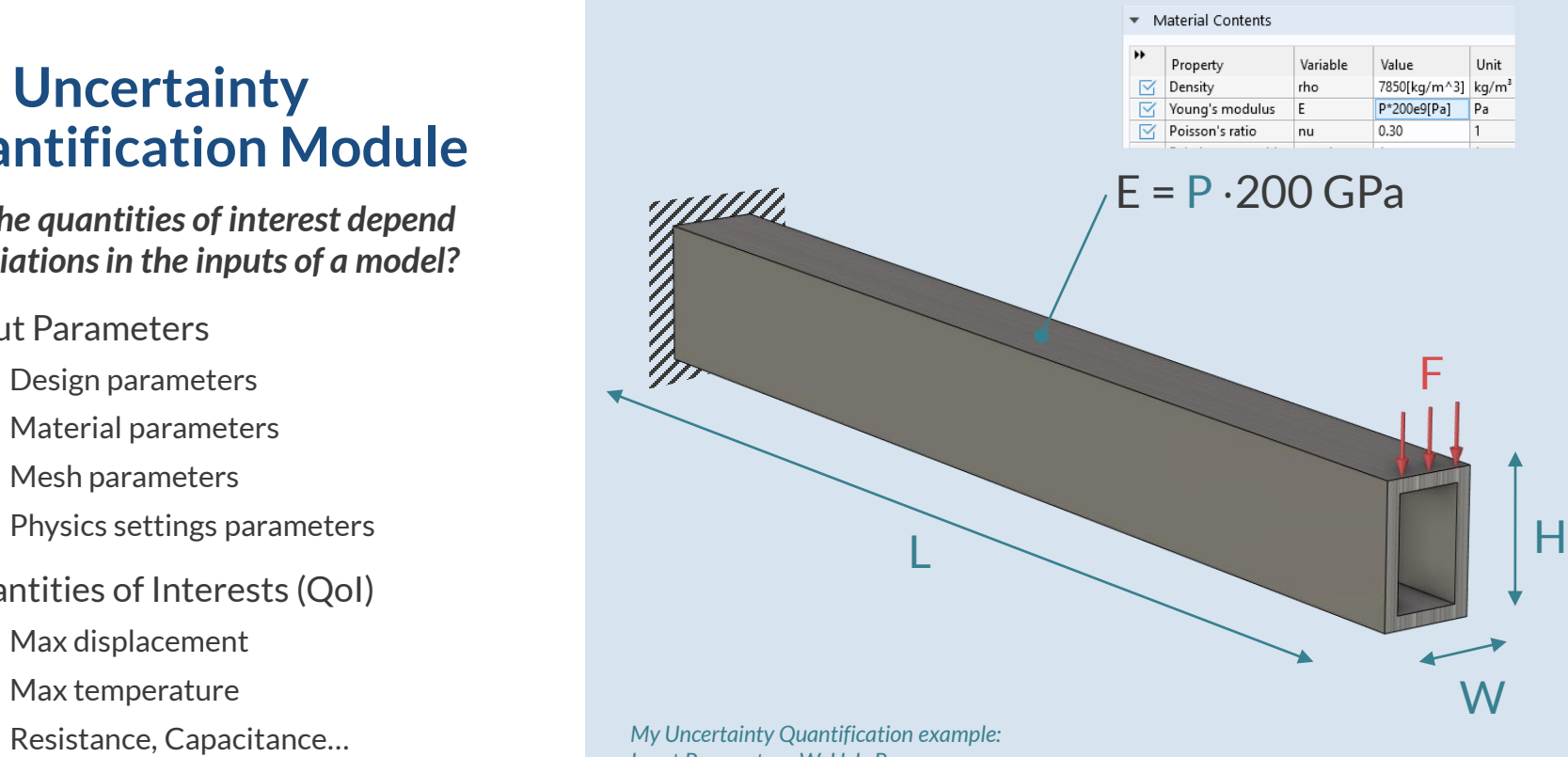

*Input Parameters: W, H, L, P Variation of inputs: ± 5% Quantities of Interests: maximal displacement*

Sobol index: comp1.maxdeform

 $\equiv$ r

 $3.5$ 

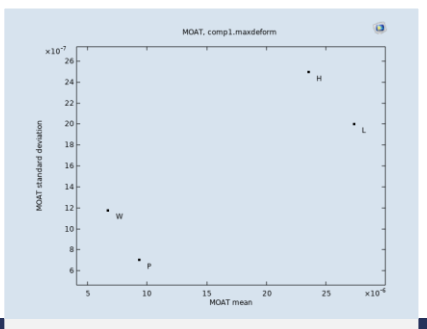

### **Screening**

Identify the most important input parameters

### **Sensitivity Analysis**

 $\frac{1}{1}$   $\frac{1}{1.5}$   $\frac{2}{2}$   $\frac{2.5}{100}$  3

 $0.45$  $0.4$ 

 $0.35$ 

 $0.3$ 

 $0.25$ 

 $0.2$ 

 $0.15$ 

 $0.1$ 

Determine output sensitivity with respect to the input parameters

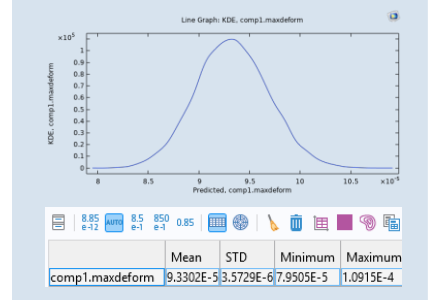

### **Uncertainty Propagation** Determine the

Determine output probability distribution given the input probability distributions

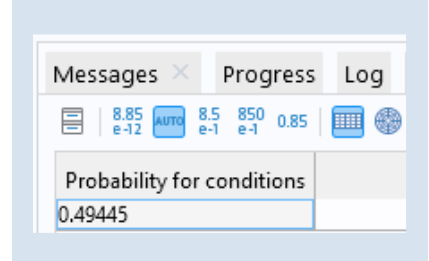

### **Reliability analysis**

probability that outputs satisfy reliability criteria

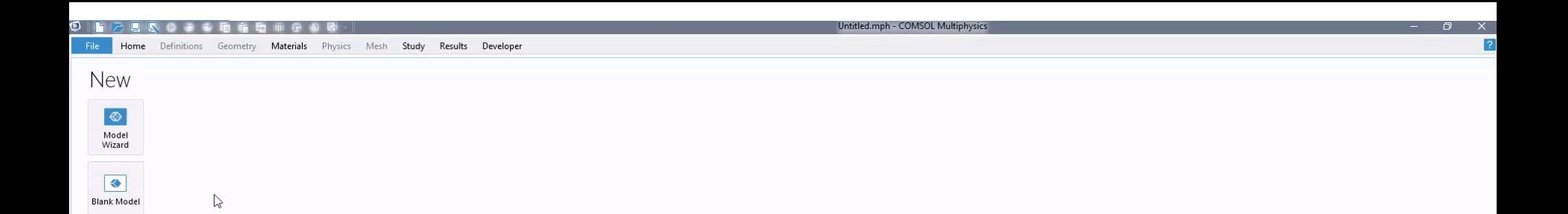

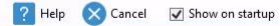

- Screening:
	- $\blacksquare$  Identify the most important input parameters
	- Sample based Morris one-at-a-time  $\overline{\phantom{0}}$ (MOAT) method
	- $\overline{\phantom{a}}$ Ideal when the number of input parameters is too large
	- High MOAT mean: parameter is  $\overline{\phantom{m}}$ significantly influencint the QoI
	- High MOAT standard deviation:  $\hspace{0.1mm}-\hspace{0.1mm}$ parameter strongly interacts with other parameters or it has nonlinear influence (or both)

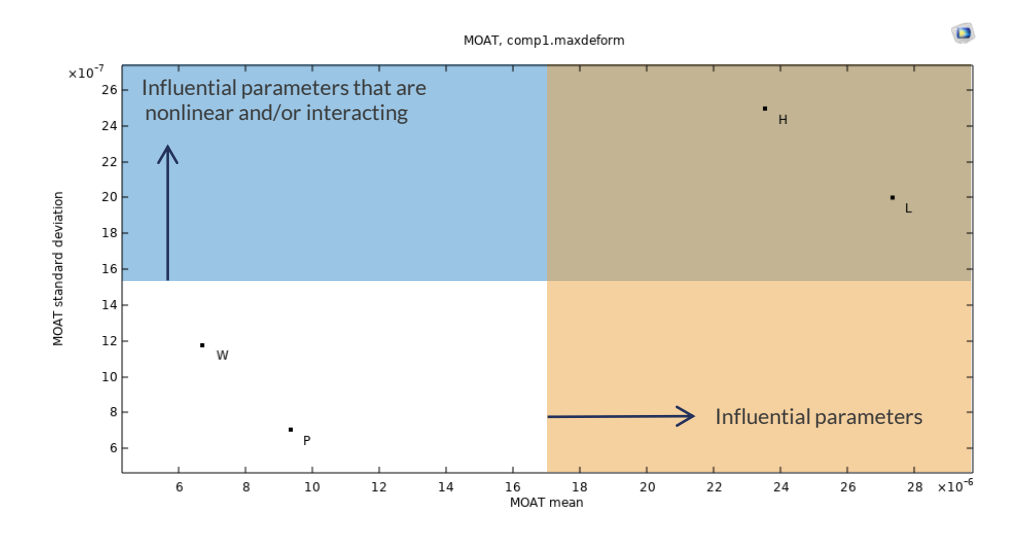

The *Screening, MOAT* study type implements a lightweight global screening method that gives a qualitative measure of the importance of each input parameter.

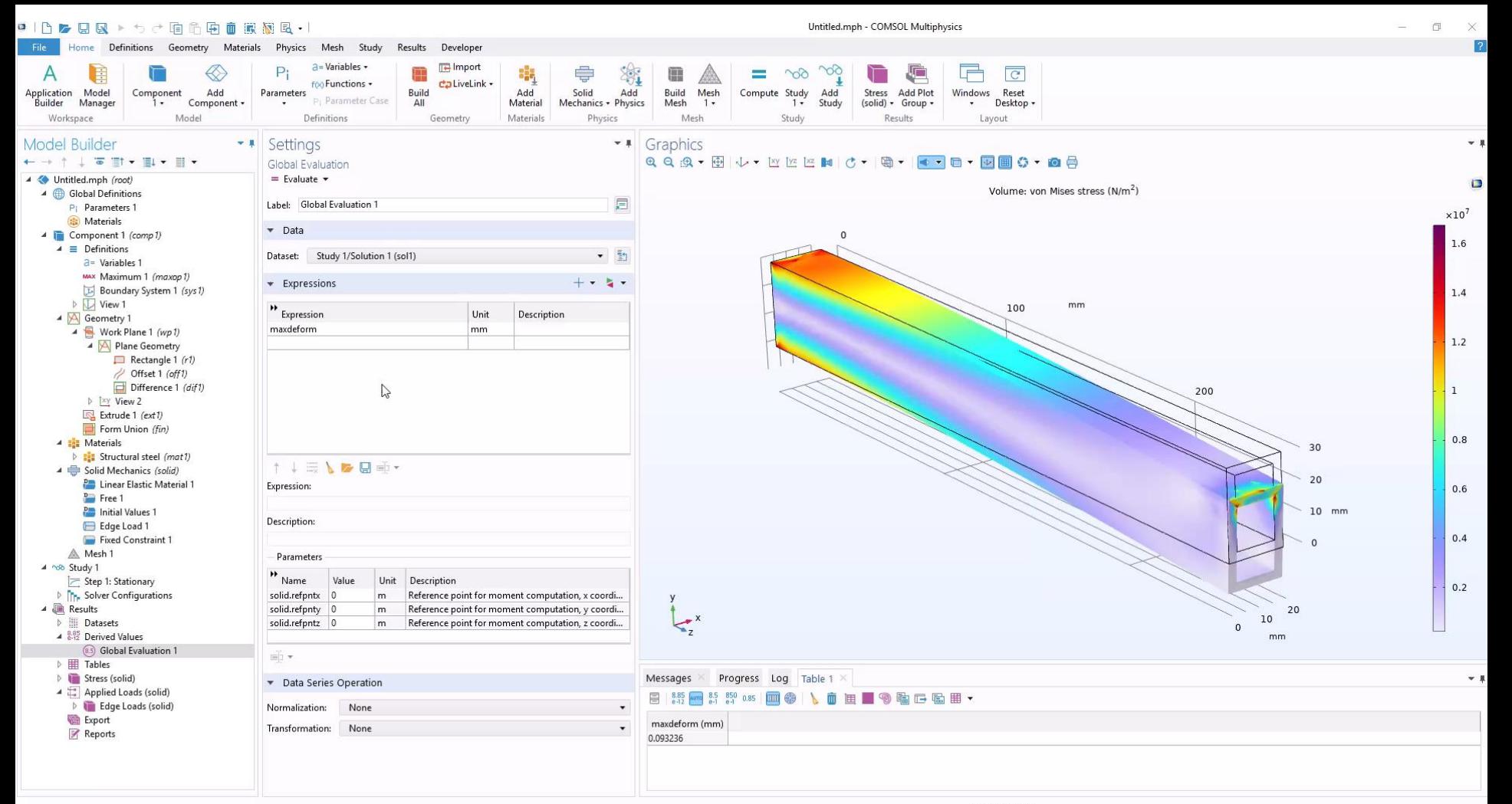

- Screening
- **Sensitivity Analysis:** 
	- $\overline{\phantom{a}}$  Determine output sensitivity with respect to the input parameters
	- $-$  Two methods implemented
		- Sobol method
		- Correlation method
	- $-$  The quantity of interest is most sensitive to the input parameter with the highest total Sobol index.

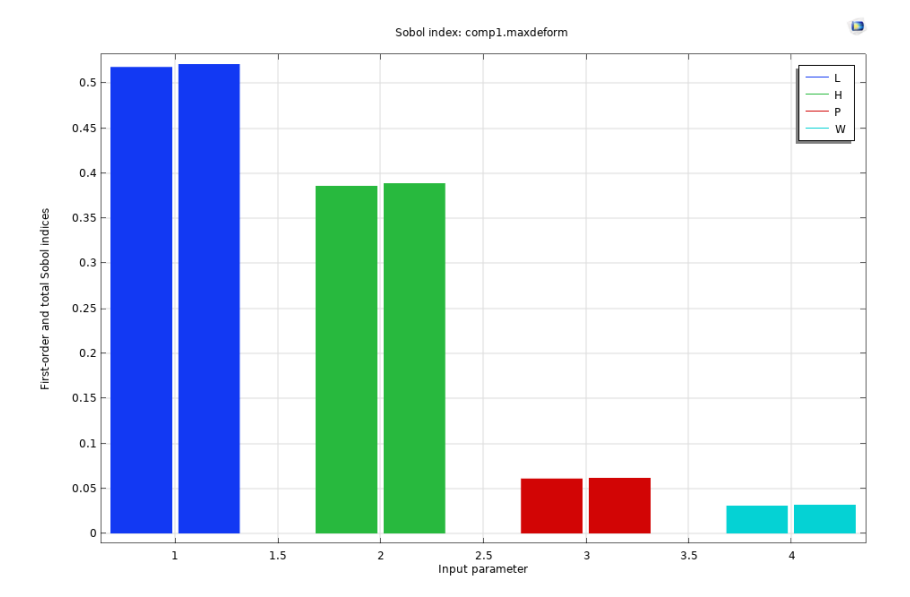

The Sobol method analyzes the entire input-parameter distribution and decomposes the variance of each quantity of interest into a sum of contributions from the input parameters and their interactions.

**● IP ⊯ 口回 ▶ 有 产面各面血液加良 ↓I** 

Untitled.mph - COMSOL Multiphysics

 $\qquad \qquad \blacksquare \qquad \times$ -

**II** 

 $\blacksquare$ 

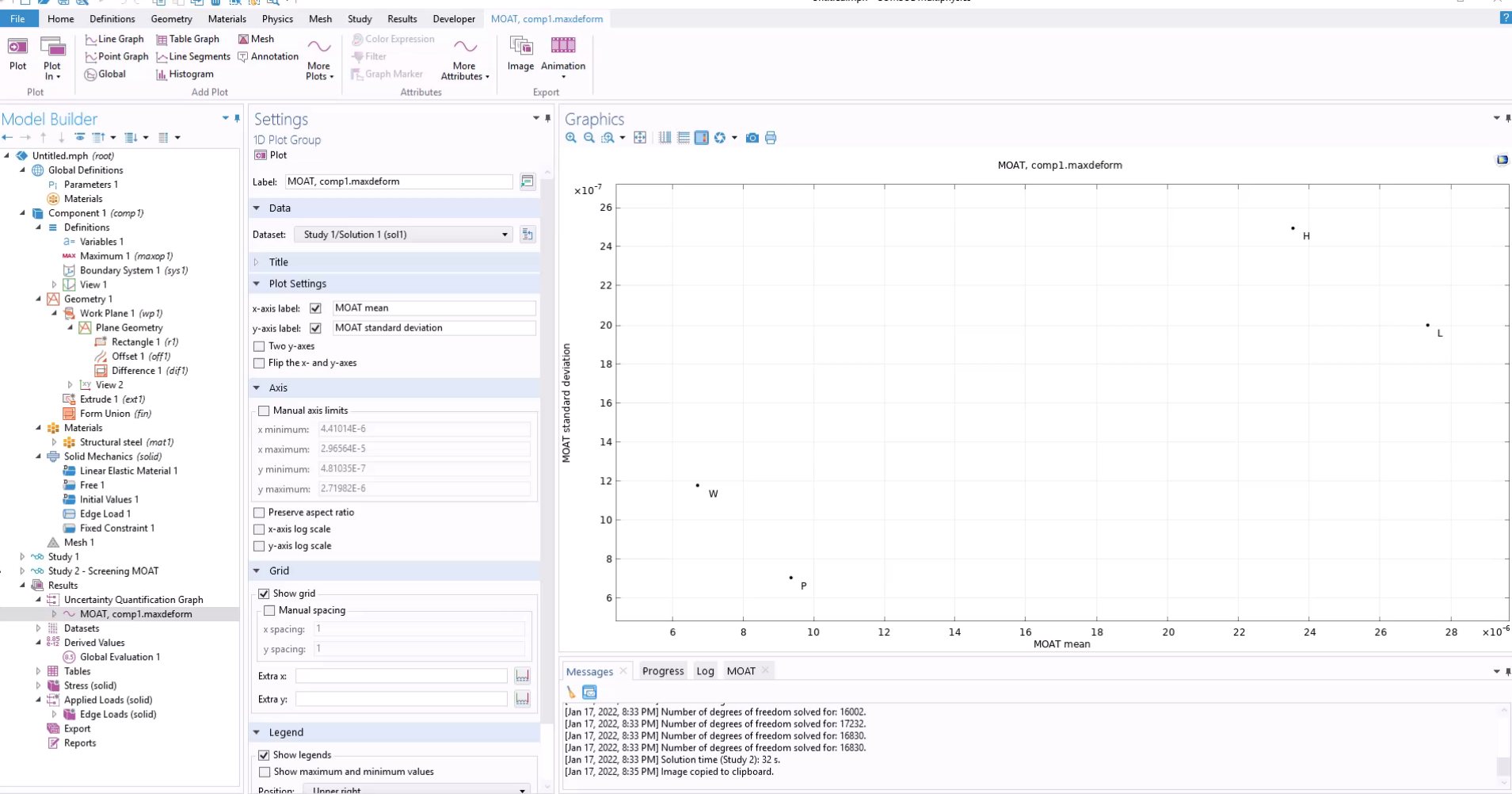

- Screening
- **Sensitivity Analysis**
- Uncertainty Propagation:
	- $-$  Higher computational cost
	- Determine output probability distribution  $\overline{\phantom{m}}$ given the input probability distributions
	- QoI confidence interval

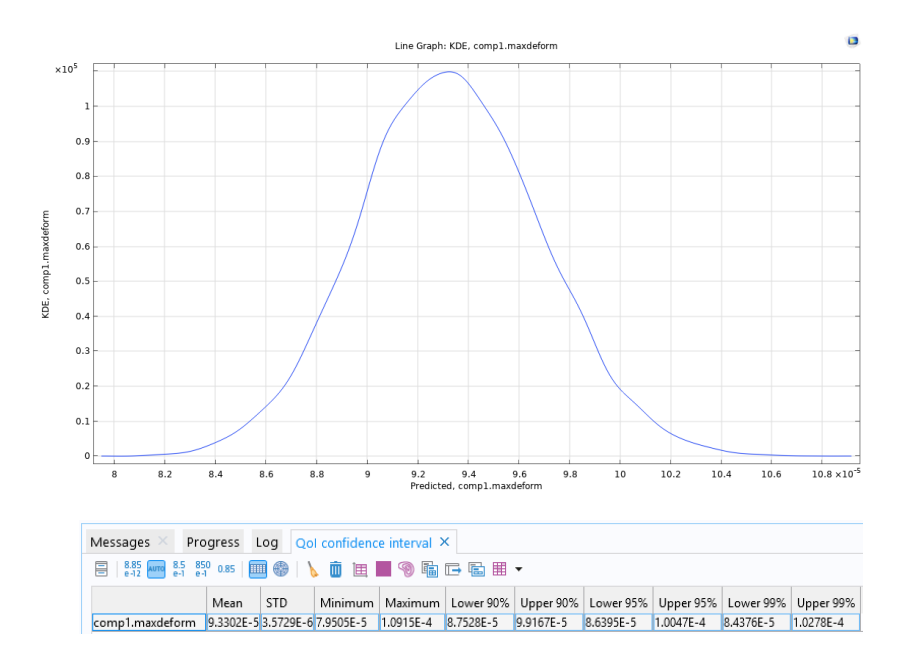

*The parameter input value may have a distribution where the property varies, for example, a Normal distribution. How will the output distribution look given a distribution in the input parameters?*

●10を98→5で頃の南面膜観風+1

Untitled.mph - COMSOL Multiphysics

 $\qquad \qquad \Box$  $\overline{\phantom{a}}$ 

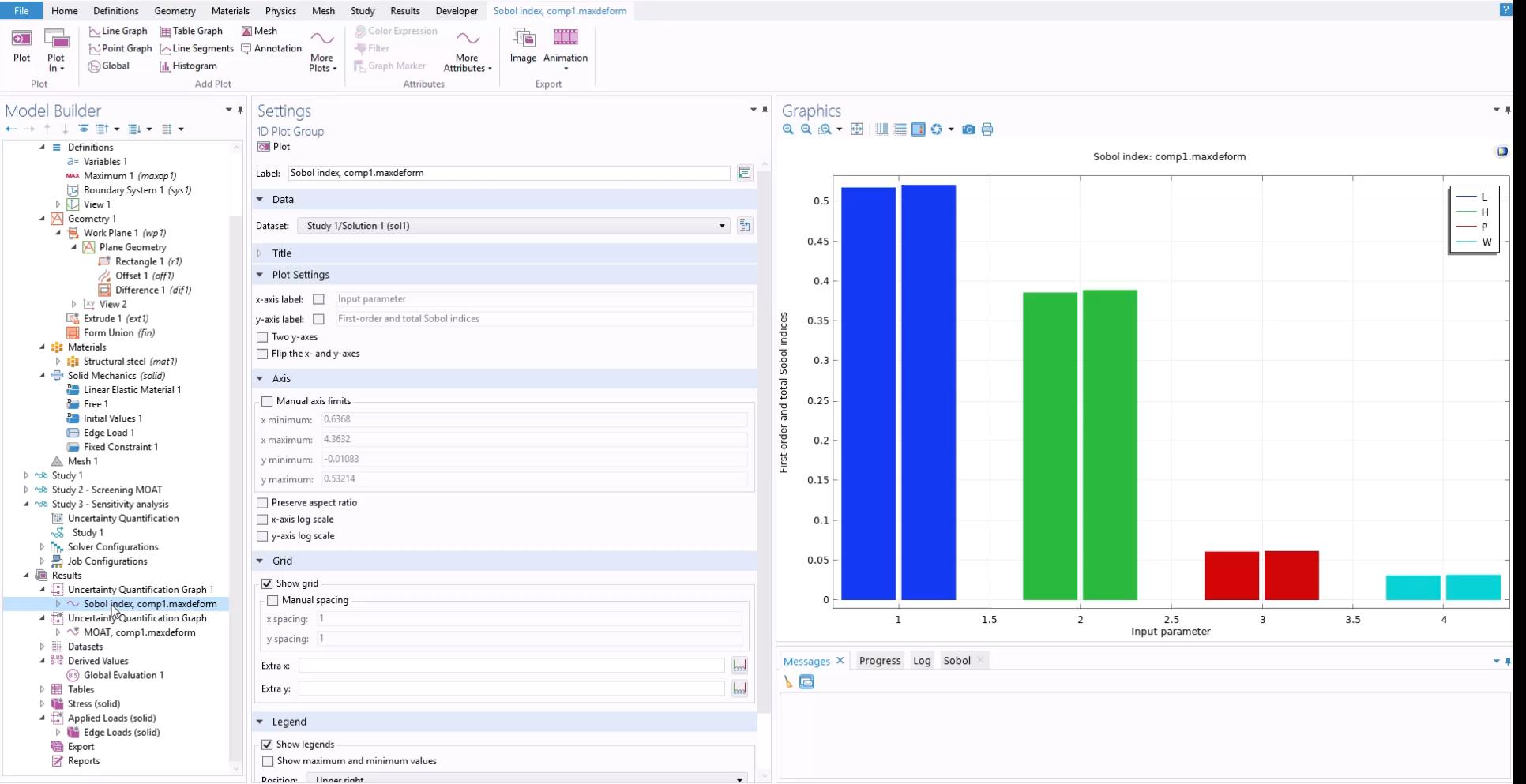

- **Screening**
- **Sensitivity Analysis**
- **Uncertainty Propagation**
- Reliability analysis:
	- $\overline{\phantom{a}}$  Determine the probability that outputs satisfy reliability criteria
	- $\overline{\phantom{m}}$ Reliability criteria e.g. maxdeform < 0.093236 mm

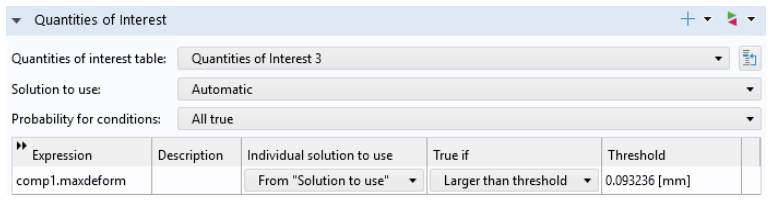

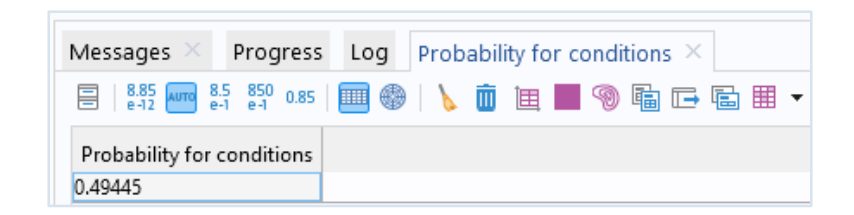

*Given a nominal design and some specific uncertain inputs, what is the probability that the design fails? The failure can be a complete breakdown of the design, but it can also be phrased in terms of a quality criterion.*

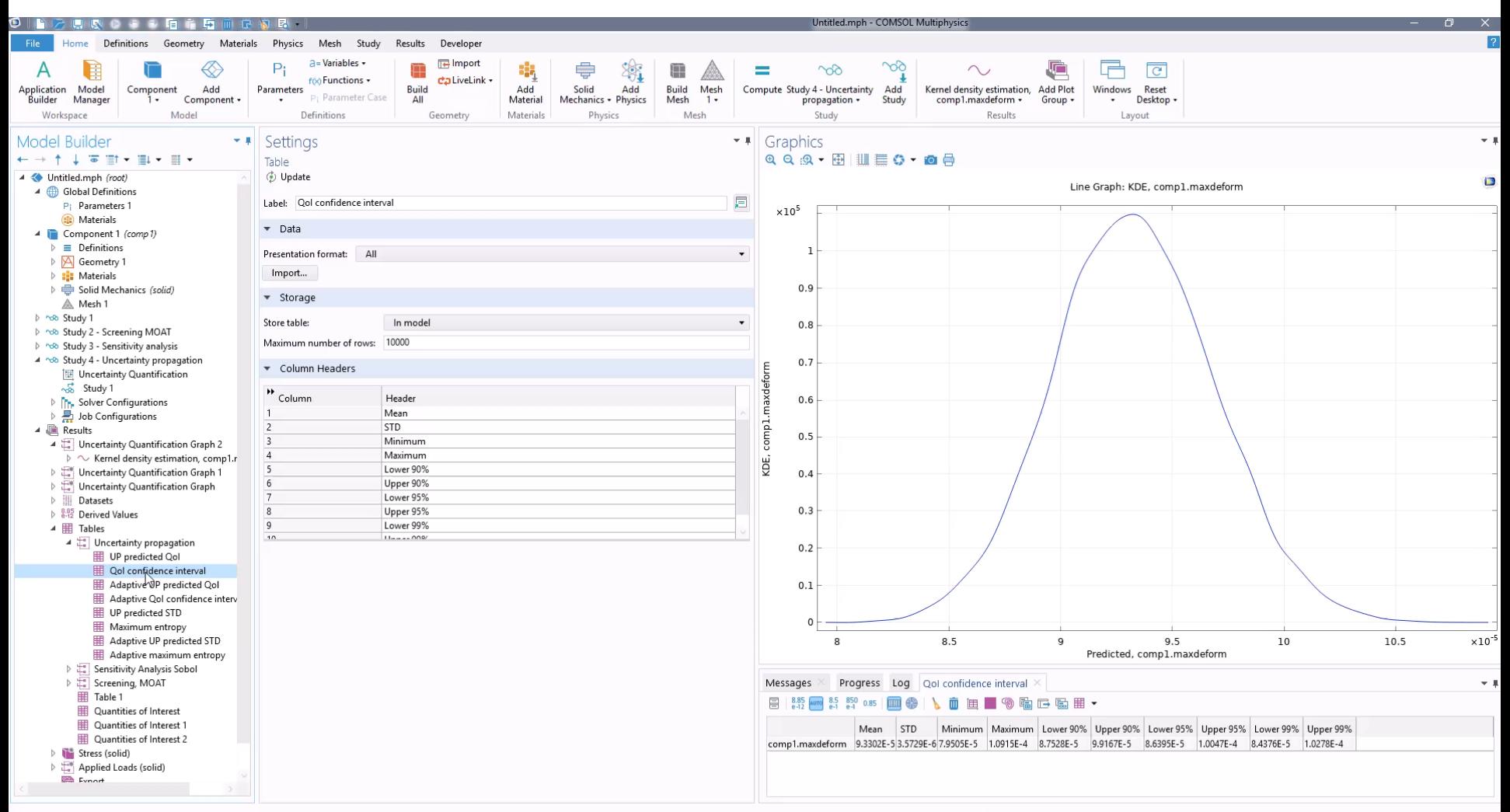

# Thank you for your attention

You can find a video screen record of my model settings. Visit our Youtube channel and find "Představení a ukázka novinek v COMSOL Multiphysics 6.0"

https://youtu.be/y2yWmfn4leQ